# SilverFast DCPro Studio Crack

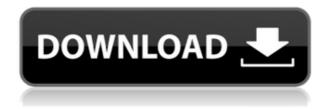

## SilverFast DCPro Studio Crack+ Free [Updated] 2022

SilverFast DCPro Studio is a great tool that allows you to make advanced image editing tweaks, modify pictures for use in commercial graphics and fine art. You can use the software to perform different image adjustments and apply filters. This image editing software comes with many useful tools and features that make it suitable for photographers and graphic designers. It has different options to change settings, preview images and order your files. Graphics viewers are a nice tool for graphic designers. They allow them to view various types of images and manipulate them. There are various image viewers available on the Internet, so why not use one of them? That way you can easily edit and manipulate RAW images and make them compatible with various graphics programs. Well, SilverFast DCPro Studio is a program that comes with a couple of such graphic viewers. You can easily navigate through albums of RAW images and organize them as well as change their names, type, size and location. You can also change the color mode for images and preview them. It's a very useful tool that comes with many features and tools for graphic designers. SilverFast DCPro Studio Features: SilverFast DCPro Studio is a powerful image editing software that allows you to make advanced image adjustments. It has the option to change exposure, white balance, brightness, contrast, saturation and shadows/highlights. It allows you to alter the entire image and preview it before saving. It has the option to save the picture in all supported formats. Moreover, you can import JPEG, RAW, TIFF, PSD, PSB, PCD and GIF images. The program comes with a neat digital camera controller for RAW images and you can save settings from the camera when you import images. All in all, SilverFast DCPro Studio is a great image editing tool that allows you to make advanced tweaks to your RAW images and organize them in albums. SilverFast DCPro Studio Review We suggest you to buy SilverFast DCPro Studio with 60 days 100% money back guarantee. You can check the full list of pros and cons of SilverFast DCPro Studio below. Checkout the detailed review of SilverFast DCPro Studio and choose the right one for you. SilverFast DCPro Studio is a program that allows you to make advanced image adjustments. It has the option to change exposure, white balance, brightness, contrast, saturation and shadows/highlights. It allows you to alter the entire image and preview it before saving. SilverFast DCPro Studio is

#### SilverFast DCPro Studio Crack+

KEYMACRO is the free text-to-speech voice recorder that lets you easily record any text message and read it aloud

later. It allows you to customize the sound of the voice, make audio notes and share them with others, record numerous messages, and play them back in any order you want. The text-to-speech voice recorder is a basic voice recorder. Microsoft has unveiled Office 2016, the next version of its productivity suite for Windows 8.1 and 7, and Windows 10 users will be able to download and use Office 2016 from day one. The new Office for Windows 8.1 and Windows 7 will be available for free for new users on Windows 8.1 and Windows 7, or for upgrade from Office 2013. Microsoft is offering Office 2016 for Windows 8.1 for \$129.99 and \$99.99 for Windows 7. For \$119.99 you can also upgrade an existing Office 365 subscription to Office 2016. Office 2016 includes new versions of Word, Excel, PowerPoint and OneNote. While not all of the features in Office 2016 have been released to the public, Microsoft is gradually rolling them out and we will have an article highlighting some of the features and information as we get it. Here is a list of the features in Office 2016: New Features in Excel: Flexible Worksheet Design: Flexible worksheet design is the ability to group rows, columns and free-format areas in a spreadsheet. New features include the ability to specify the size of the largest data value in the spreadsheet, display blank rows and blank columns, display decimal places of numbers, insert custom shapes, and display two-dimensional array formulas. Advanced Data Analysis: Advanced data analysis includes analysis of large data sets, filtering, transforming, and combining data sets. New features include PivotTables, Power Ouerv. Power View, the ability to dynamically change filters, the ability to add fields to Power View reports, and grouping and sorting reports. Pivot Tables and Power View: In Excel, you can make a PivotTable guickly by dragging and dropping fields into a pivot table. This means that you can use a PivotTable to create a summary of information about an existing set of data or to create a PivotTable that dynamically displays new data. Power View combines information from multiple data sources, such as spreadsheets, databases, and online web services. Power View can be used in a wide range of business scenarios to help users see, explore, and analyze 2edc1e01e8

### SilverFast DCPro Studio Crack Torrent

Quickly create professional looking photo montages in a few clicks with Adobe Photoshop Elements 9. Photoshop Elements 7 helps you make gorgeous photographs in every area of your workflow. Use powerful tools to edit, enhance, and share your images like never before. Work faster with the revolutionary new user interface and streamlined features. Discover hundreds of free design elements—specially crafted to help you create beautiful photos. This tutorial will teach you the basics of Lightroom 4. This is the final version of Lightroom, and we'll be using the simple "Basic" workflow. For those new to Lightroom, or those looking to use a simpler method, you may want to check out our tutorial for Lightroom 4 Quick Start. If you're more familiar with Photoshop, and the standard "Advanced" workflow, you might want to check out our Lightroom 4 for Photoshop tutorial. Painless video editing is here. Watch videos in their rawest state, then effortlessly make them your own with a few clicks. Intuitive interface lets you start editing almost immediately, and results are stunning. Get professional results in no time with over 100 filters, transitions, and titles. To add some spice to your wedding videos, or to personalize your family videos, try out these techniques. See how to create some fun, dramatic, or humorous effects that are easy to apply and remove. We'll show you how to create some unique and original video effects for your wedding videos or family videos. Simple, easy, and fun to apply. We'll show you how to make a dog look like it has three or four legs! Yes, three or four. We'll show you how to make an elephant make grunting sounds, and how to add droopy eyes! Get ready to have a ball using the single click to apply effects. Learn how to create amazing animation effects. It's as easy as 1, 2, 3! Put on your earphones and get started creating a fun, stylish, or crazy animation. Learn how to make your video extra special. We'll show you how to make your video funky and groovy! A fun way to learn new techniques and ideas. Our wide variety of free video tutorials and photo effects will help you create creative photos and video clips that are perfect for sharing with friends and family on Facebook.

https://techplanet.today/post/dolonchapabengalimoviedownload-upd https://tealfeed.com/edenhack-swtor-cartel-coin-generator-top-pnbhk https://techplanet.today/post/download-ebook-teori-portofolio-dan-analisis-investasi-jogiyanto-work https://techplanet.today/post/wals-roberta-sets-1-36zip-better https://techplanet.today/post/hd-online-player-haseena-parkar-full-movie-download-i-hot https://techplanet.today/post/pyaar-ka-punchnama-2-movie-dual-audio-720p-2021-download https://techplanet.today/post/ls-magazine-ls-dreams-ls-land-01-pretty-animals-05avirar-portable https://techplanet.today/post/hack-adobe-acrobat-pro-dc-201800920050-pre-cracked-hot https://reallygoodemails.com/intinarsa

#### What's New In SilverFast DCPro Studio?

SilverFast DCPro Studio is a professional RAW image editor that allows you to make advanced changes to your RAW images. It features advanced tools that you can use to make your RAW image look exactly how you want. With the option of rearranging the order of albums and images in your computer, you can easily select a RAW file of your choosing. It allows you to preview and edit the RAW files by adjusting the image mode, adjusting the size, changing the color temperature, adjusting exposure and much more. Enhance the colors in your RAW image with an advanced density meter You can measure the density of your film or photographic print using an advanced density meter. You can use the density meter to find the perfect exposure for your images. You can also use it to measure the density of a photo print. The density meter works with any type of image file on any media. Use the Red-Eye Remover to remove red eve from images Red-eve removal is easy with SilverFast DCPro Studio. You can remove it by going to Edit-Red Eve or by using the Red-Eye Remover. SilverFast DCPro Studio Features: Batch rename RAW images Batch rename RAW images in SilverFast DCPro Studio with ease. Batch rename RAW images in SilverFast DCPro Studio using the new built-in Batch Rename feature. It allows you to set a file name pattern and then rename the files all at once. Get started by pressing the 'Quick Rename' button in the main window. Then type in the file name pattern and click 'Change'. Preview images before changing the names You can preview images and see the changes made in real-time. Simply select a RAW file and then click the 'Change' button on the toolbar. Remove red eye from images Red eye removal is easy with SilverFast DCPro Studio. You can remove it by going to Edit-Red Eye or by using the Red-Eye Remover. Move images between albums You can easily move photos from one album to another. Simply select the album or image you want to move and click on the 'Move' button on the toolbar. Choose a new display mode for each image Choose a new display mode for each image in SilverFast DCPro Studio. View all RAW images at once in one window View all RAW images at once in SilverFast DCPro Studio. You can use the list view, image view or grid view to view your RAW files. You can add or remove a RAW file from an album and guickly preview them. You can select multiple RAW files and convert them at once. Convert RAW images to other image formats You can convert RAW images to JPEG, PNG and more. Simply select the RAW file and then click the 'Convert' button on the toolbar. You can convert RAW files to various formats at once. Convert RAW

## System Requirements For SilverFast DCPro Studio:

To install, run KSNES.exe To use KSNES, run KSNES.exe and click the icon at the top left of the interface To play at a nonstandard sample rate, enter it when you run KSNES.exe To view the history of KSNES's samples, enter it when you run KSNES.exe To share an arbitrary sample, right click the "KSNES" icon at the top left and select "KSNES Player Settings" To

https://ayusya.in/wp-content/uploads/OracleKeys.pdf https://holidaysbotswana.com/wp-content/uploads/2022/12/Equity\_Quotes\_Crack\_\_License\_Key\_Full.pdf https://nationalpark21th.com/2022/12/12/virtual-serial-port-driver-pro-with-license-key-free-mac-win/ https://myinfomag.fr/wp-content/uploads/2022/12/RememberMe-Crack-Product-Key-Free-Download-X64-Updated.pdf https://www.distributorbangunan.com/wodsmtpserver-registration-code-free-download-3264bit/ https://localdealmonster.com/wp-content/uploads/2022/12/UniConvertor.pdf https://www.planetneurodivergent.com/wp-content/uploads/2022/12/XLFileTools.pdf https://www.leterredimaluk.it/imtoo-dvd-to-zune-converter-9-4-2-7-crack-registration-code-pc-windows/ https://worldpronet.site/wp-content/uploads/2022/12/wamijoa.pdf https://www.endtoendhrsolutions.com/wp-content/uploads/2022/12/LEdgeDeflector\_Activator.pdf